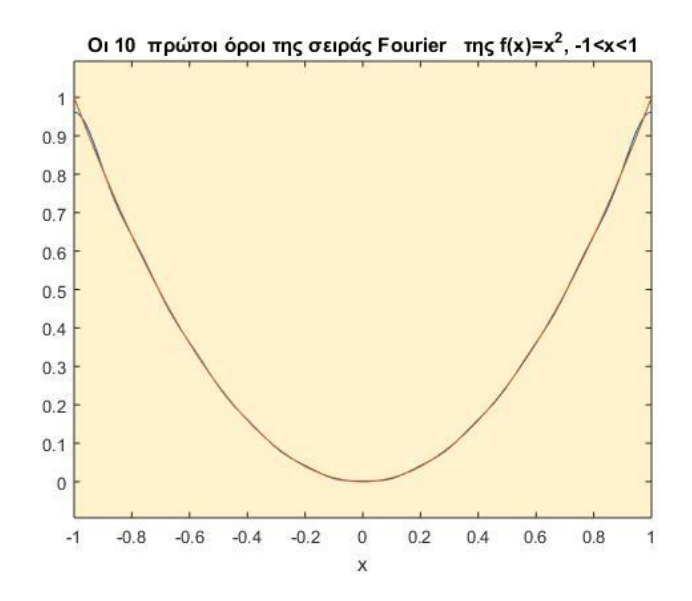

# **17.5 Μετασχηματισμός Fourier**

Ορίζουμε ως **μετασχηματισμό Fourier** (αν υπάρχει) μίας πραγματικής ή γενικότερα μιγαδικής συνάρτησης *f t*() της πραγματικής μεταβλητής *t* τη συνάρτηση

$$
F(\omega) = F\left\{f(t)\right\} = \int_{-\infty}^{+\infty} f(t) e^{-i\omega t} dt
$$

όπου πραγματική μεταβλητή.

O μετασχηματισμός Fourier της  $f(t)$  υπάρχει, αν το γενικευμένο αυτό ολοκλήρωμα συγκλίνει. Αλλιώς, δηλαδή αν το ολοκλήρωμα δεν συγκλίνει, τότε δεν υπάρχει ο μετασχηματισμός Fourier της  $f(t)$ .

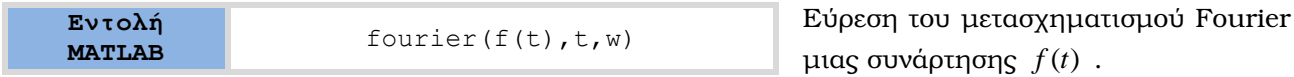

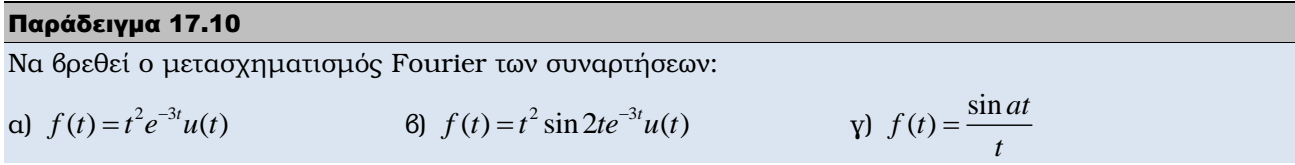

### Λύση

a) Αφού ορίσουμε ως syms τις μεταβλητές *t*,w και τη βηματική συνάρτηση  $u(t)$  (heaviside(t)) χρησιμοποιούμε την εντολή fourier(f(t), t, w).

> syms t w; u=heaviside(t); F=fourier(t^2\*e^-3\*t\*p u)

Aπό την εκτέλεση προκύπτει

 $F=2/(w*1 + 3)^3$ 

β) Με τις εντολές

```
syms t w;
u=heaviside(t);
F=fourier(t^2*sin(2*t)*e^(-3*t)*u)
pretty(simple(F))
```
προκύπτει ο μετασχηματισμός Fourier στη συνήθη μορφή *i i*

$$
\frac{i}{(wi+3+2i)^3} - \frac{i}{(wi+3-2i)^3}
$$

γ) Με τις εντολές

syms a t w; F=fourier(t^2\*sin(2\*t)\*e^(-3\*t)\*u) pretty(simple(F))

προκύπτει ο μετασχηματισμός Fourier της συνάρτησης

$$
F = \pi
$$
 (heaviside(a+w) -heaviside(w-a))

δηλαδή

$$
F(\omega) = \pi[u(\omega + a) - u(\omega - a)] = \begin{cases} \pi, & |t| < a \\ 0, & |t| > a \end{cases}
$$

Παράδειγμα 17.11

Να βρεθεί ο μετασχηματισμός Fourier του ορθογώνιου παλμού

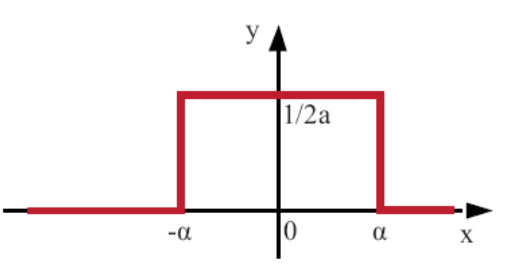

## Λύση

Ο παλμός αυτός περιγράφεται από τη συνάρτηση

$$
f(t) = \begin{cases} \frac{1}{2a}, & |t| < a \\ 0, & |t| > a \end{cases}
$$

Eκφράζουμε αρχικά την  $f(t)$  ως γραμμικό συνδυασμό βηματικών συναρτήσεων

$$
f(t) = u(t+a) - u(t-a)
$$

οπότε με τις εντολές:

```
syms a, t w;
H=heaviside(t+a)-heaviside(t-a);
F=fourier((1/2<sup>*</sup>a)) *H)
```
Aπό την εκτέλεση προκύπτει

Command Window  $((\cos(a*x)*i + \sin(a*x))/w - (\cos(a*x)*i - \sin(a*x))/w)/(2*a)$ 

Ο ορθογώνιος αυτός παλμός μπορεί να εισαχθεί πιο εύκολα με την εντολή

1/(2\*a)\*rectangularPulse(-a,a,t)

# **17.6 Αντίστροφος μετασχηματισμός Fourier**

Αν  $F(\omega)$  ο μετασχηματισμός Fourier μίας συνάρτησης, τότε

$$
f(t) = \frac{1}{2\pi} \int_{-\infty}^{+\infty} F(\omega) e^{i\omega t} d\omega
$$

Η σχέση αυτή λέγεται <mark>αντίστροφος μετασχηματισμός Fourier</mark> της συνάρτησης  $\overline{F}(\omega)$  και γράφουμε

$$
f(t) = F^{-1}\{F(\omega)\}.
$$

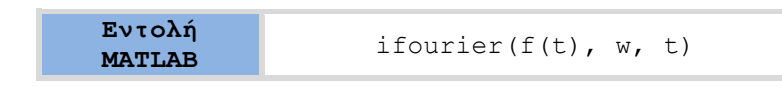

Εύρεση του αντιστρόφου μετασχηματισμού Fourier μιας συνάρτησης  $f(t)$ .

# Να βρεθεί ο αντίστροφος μετασχηματισμός Fourier των συναρτήσεων:

a) 
$$
F(\omega) = \frac{1}{\omega^2} + 3
$$
 8)  $F(\omega) = \frac{1}{i\omega}$   $F(\omega) = \frac{1}{\omega^4 + 1}$  8)  $f(t) = \frac{1}{i\omega^2 + 1}$ 

### Λύση

Παράδειγμα 17.12

a) Αφού ορίσουμε ως syms τις μεταβλητές t,w, χρησιμοποιούμε την εντολή fourier (f(t),t,w)]

```
syms t w
f=ifourier(1/(w^2+3), w, t)
```
Aπό την εκτέλεση προκύπτει

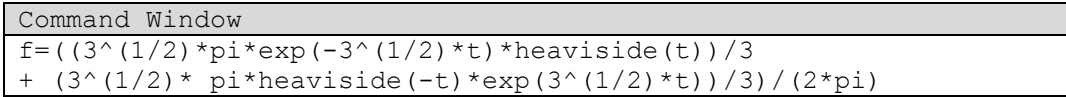

ή στη συνήθη μορφή με την εντολή pretty (simple(f))

$$
\frac{1}{6}(3^{1/2}e^{-3^{\frac{1}{2}}t}heaviside(t)) + \frac{1}{6}(3^{1/2}e^{3^{1/2}t}heaviside(-t))
$$

Δηλαδή

$$
f(t) = \sqrt{\frac{3}{6}} (e^{-\sqrt{3}t} u(t) + e^{-\sqrt{3}t} u(-t)) = \frac{\sqrt{3}}{6} e^{-\sqrt{3}|t|}
$$

β) Με τις εντολές:

syms t w f=ifourier( $1/(i * w)$ , w, t)

προκύπτει f=heaviside(t) - ½

δηλαδή ο μετασχηματισμός Fourier

$$
f(t) = \begin{cases} \frac{1}{2}, & t > 0 \\ -\frac{1}{2}, & t < 0 \end{cases}
$$

γ) Με τις εντολές:

syms t w; f=ifourier( $1/(w^2 4+1)$ , w, t) pretty(simple(F))

προκύπτει ο μετασχηματισμός Fourier

ασχηματισμός Fourier  
\n
$$
f = \frac{1}{2} [e^{\frac{t2^{1/2}}{2}} \sin(\frac{t2^{1/2}}{2} + \frac{\pi}{4}) \text{heaviside}(t) - \text{heaviside}(-t)e^{\frac{t2^{1/2}}{2}} \sin(\frac{t2^{1/2}}{2} - \frac{\pi}{4})]
$$

δ) Με τις εντολές

syms t w; f=ifourier( $1/(i * w^2+1)$ , w, t) pretty(simple(F))

προκύπτει ο μετασχηματισμός Fourier της συνάρτησης

$$
f = \frac{1}{2} \{(-i)^{1/2} e^{(-i)^{1/2}t} [\text{heaviside}(t) + \text{heaviside}(-t) e^{2(-i)^{1/2}t}] \}
$$

# **17.7 Μετασχηματισμός Z**

Οι ακολουθίες *n x* για τις οποίες

$$
x_n = 0, \quad \gamma \iota \alpha \ n < 0
$$

λέγονται **αιτιατές** ακολουθίες. Με τέτοιες ακολουθίες ασχολούμαστε στο κεφάλαιο αυτό. Αντίστοιχα με το μονόπλευρο μετασχηματισμό Laplace μίας τμηματικά συνεχούς συνάρτησης  $\,x(t)\,$ 

$$
L\big\{x(t)\big\}=\int_0^{+\infty}x(t)e^{-st}dt,
$$

ορίζεται και ο μετασχηματισμός  $\mathbb Z$  μιας αιτιατής ακολουθίας  $x_{_{n}}$ , δηλαδή μίας συνάρτησης της διακριτής μεταβλητής  $n(n=0,1,2,...)$ .

$$
Ω
$$
ς **μετασχηματισμό** Z μίας αιτιατής ακολουθίας  $x_n$  ορίζεται η δυναμοσειρά απείρων όρων:  
\n
$$
X(z) = Z\{x_n\} = \sum_{n=0}^{\infty} \frac{x_n}{z^n},
$$
\nόπου *z* μιγαδική μεταβλητή.

**Εντολή** 

**MATLAB** ztrans( $X_n$ )

Εύρεση του μετασχηματισμού  $Z$  μιας ακολουθίας.

Παράδειγμα 17.13 Να βρεθεί ο μετασχηματισμός  $\mathcal Z$  της ακολουθίας

 $x_n = (n+3)^3 2^{n+2}$ 

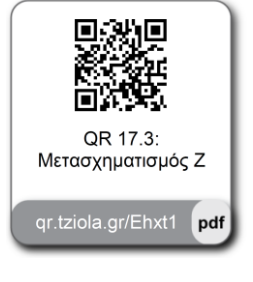

### Προγραμματισμός MATLAB

<mark>Aφού ορίσουμε ως</mark> syms τις μεταβλητές *n*,*τ* χρησιμοποιούμε την εντολή ztrans( $x_{n}$ ).

```
syms z n
iztrans((n+3)^3*2^(n+2))
```
#### Αποτέλεσμα MATLAB

```
Command Window
ans =
108* z) / (z-2) + (216*z) / (z-2) ^2+(8*z*(z^2+8*z + 4)) / (z-2) ^4 + (72*z*(z+2)) / (z-
2)^3
```
Εκτελώντας στο τέλος την εντολή: pretty(simple(ans))προκύπτει η απάντηση συνήθη μορφή

$$
\frac{4z(27z-88z^3+124z-64)}{(z-2)^4}
$$

# **17.8 Αντίστροφος μετασχηματισμός Z**

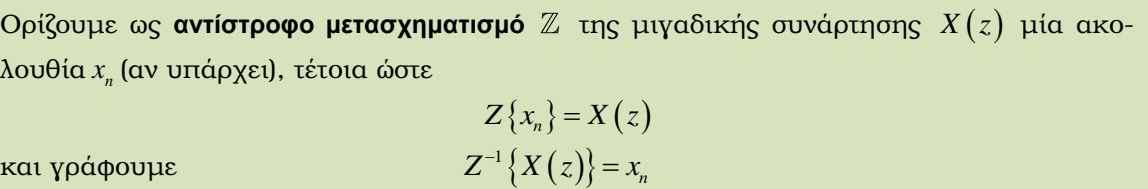

Στη γενική περίπτωση δεν υπάρχει αντίστροφος μετασχηματισμός Z μίας συνάρτησης.

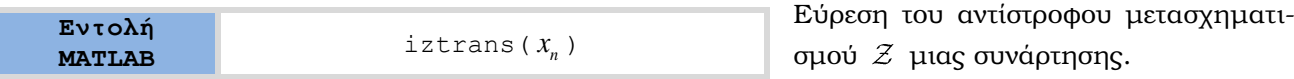

#### Παράδειγμα 17.14

Να βρεθεί ο αντίστροφος μετασχηματισμός  $\mathcal Z$  των συναρτήσεων:

a) 
$$
X(z) = \frac{z}{z^2} - 5z + 6
$$
  
8)  $X(z) = \frac{1}{z^2} + 3z + 2$   
9)  $X(z) = z^3 + z^2 + \frac{3}{z^3}$ 

### Προγραμματισμός MATLAB

a) Αφού ορίσουμε ως syms τις μεταβλητές *z,n* χρησιμοποιούμε την εντολή iztrans (X(z),n)

\n
$$
\text{syms } z \text{ n}
$$
\n

\n\n $\text{ztrans}(z/(z^2 - 5z + 6), n)$ \n

\n\n $\text{ans} = \frac{3^n - 2^n}{3^n - 2^n}$ \n

β) Στην περίπτωση αυτή εκτελούμε τις εντολές

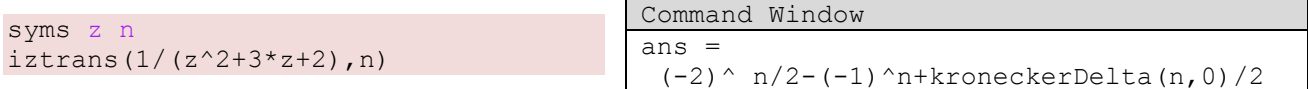

δηλαδή,

$$
x_n = \frac{1}{2}(-2)^n - (-1)^n + \frac{1}{2}\delta_n = \begin{cases} \frac{1}{2}(-2)^0 - (-1)^0 + \frac{1}{2} = 0, & n = 0\\ \frac{1}{2}(-2)^n - (-1)^n, & n = 0 \end{cases}
$$

γ) Στην περίπτωση αυτή εκτελούμε τις εντολές:

syms z n iztrans( $(2^3+z^2+3)/z^3$ ,n)

### Αποτέλεσμα MATLAB

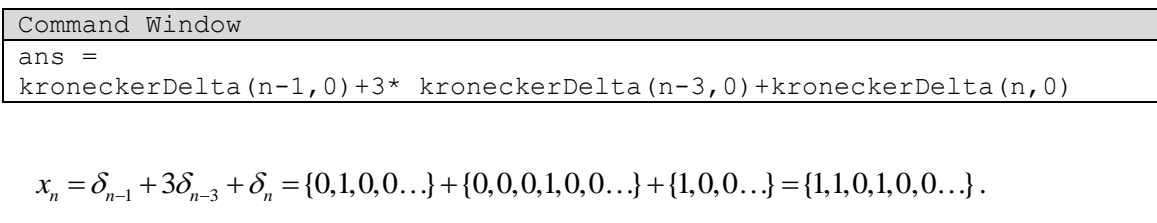

Δηλαδή:

$$
x_n = \delta_{n-1} + 3\delta_{n-3} + \delta_n = \{0, 1, 0, 0, \ldots\} + \{0, 0, 0, 1, 0, 0, \ldots\} + \{1, 0, 0, \ldots\} = \{1, 1, 0, 1, 0, 0, \ldots\}.
$$

Στη λύση αυτή καταλήγουμε αν γράψουμε την  $\overline{X}(z)$  στη μορφή

$$
X(z) = 1 + \frac{1}{z} + \frac{3}{z^3},
$$

οπότε

$$
z \quad z
$$
  

$$
\mathcal{Z}^{-1}{X(z)} = \mathcal{Z}^{-1}{1} + \mathcal{Z}^{-1}\left{\frac{1}{z}\right} + 3\mathcal{Z}^{-1}\left{\frac{1}{z^3}\right} = \delta_n + \delta_{n-1} + 3\delta_{n-3}
$$

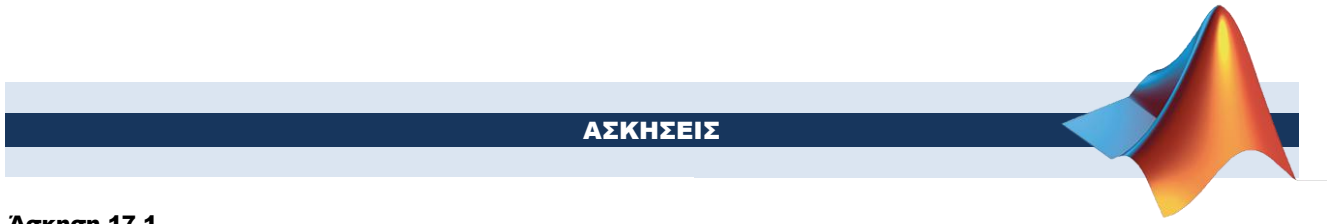

# Άσκηση 17.1

Να βρεθεί ο μετασχηματισμός Laplace των σημάτων των παρακάτω σχημάτων.

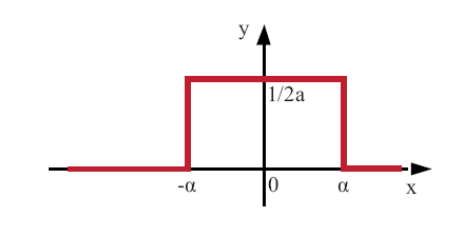

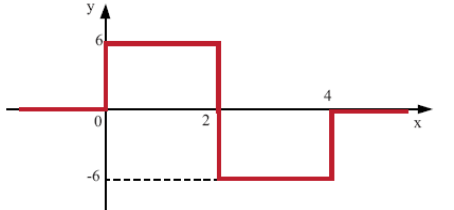

 $\alpha$ )  $\beta$ 

# Άσκηση 17.2

Να βρεθούν οι μετασχηματισμοί Laplace των σημάτων  $f(t)$  και  $g(t)$ του παρακάτω σχήματος.

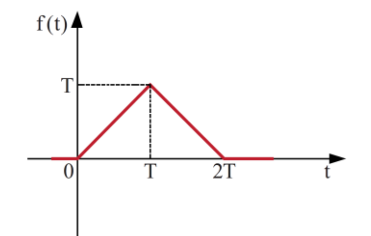

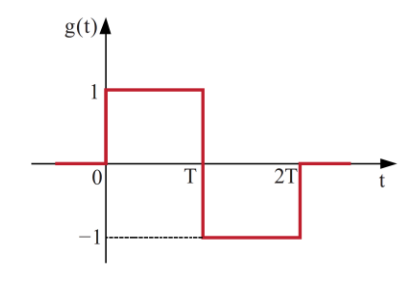